# *Microsoft Word Tables* CS-150L Computing for Business Students

Instructor:

Matthew Barrick **e-mail:** barrick@cs.unm.edu www.cs.unm.edu/~barrick **Office:** Farris Engineering Center (FEC) room 106

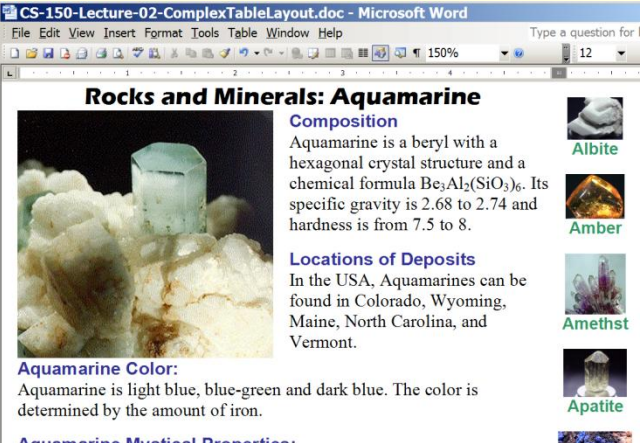

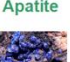

**Azurite** 

**Aquamarine Mystical Properties:** 

Some healers use Aquamarine to remind their clients of an ocean of love and mercy. It said to reduce tension and worry and to aid in clairvoyancy.

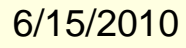

### Paste as Unformatted Text

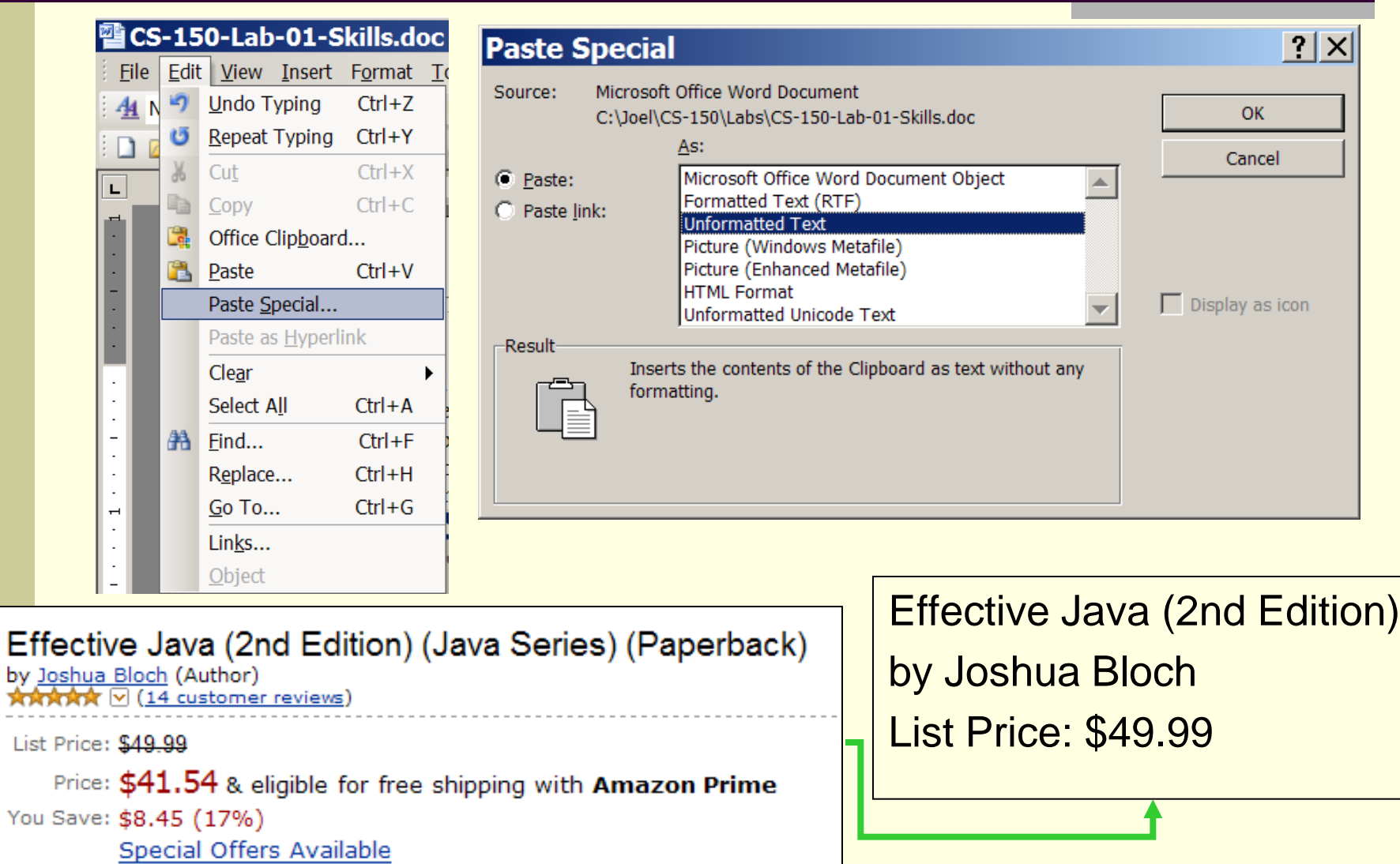

### Insert Ribbon→Table→Insert Table...

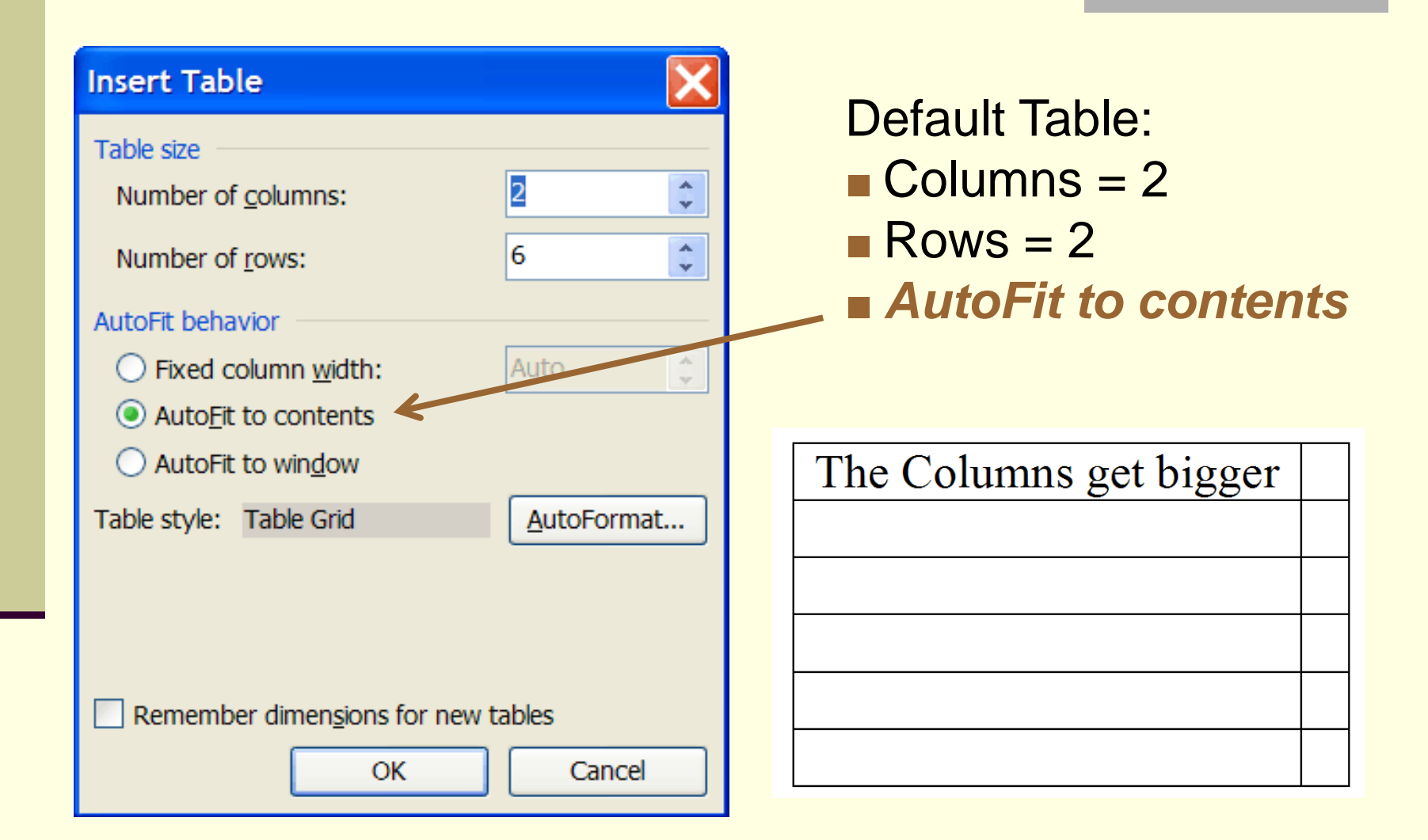

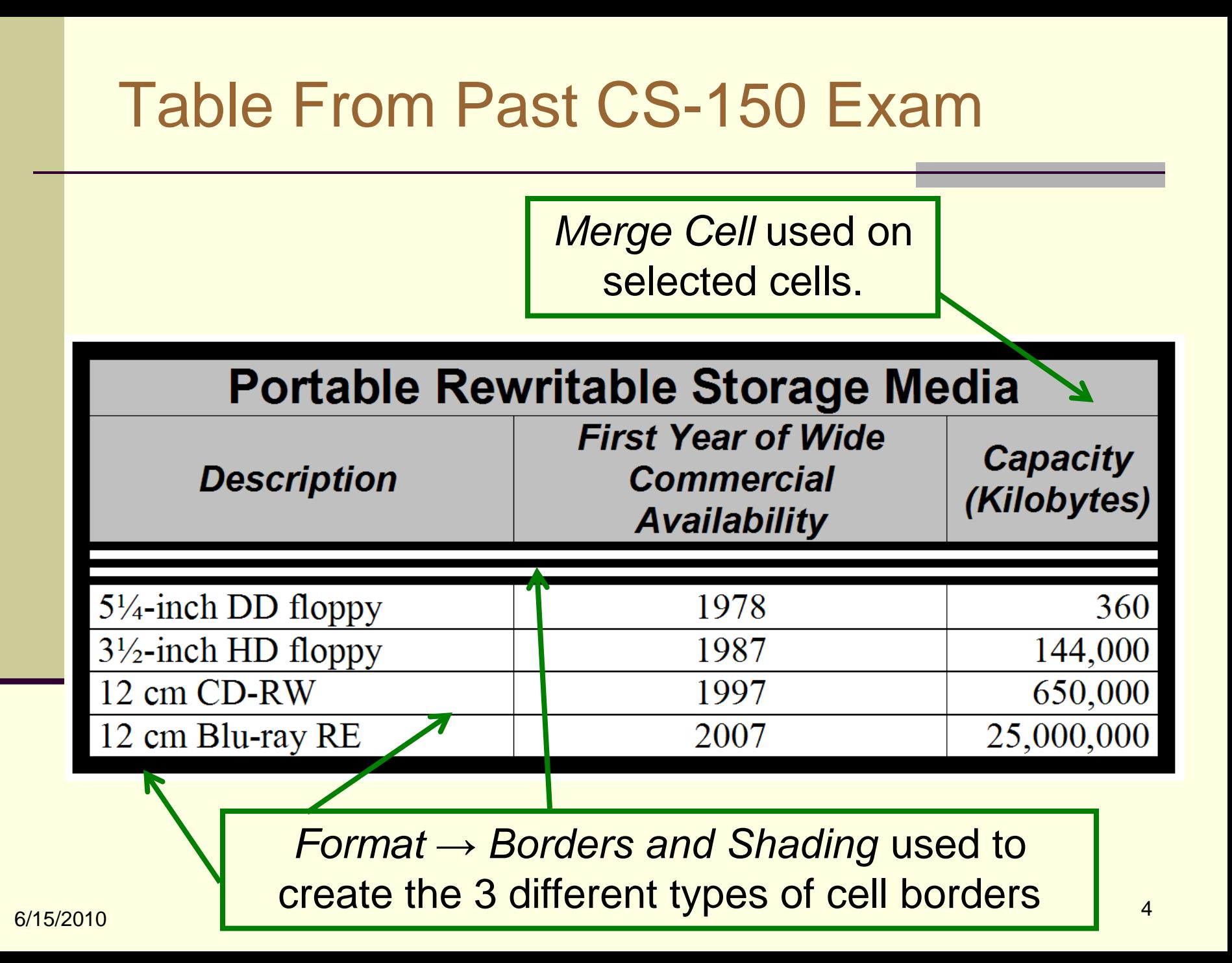

### Image layout Options

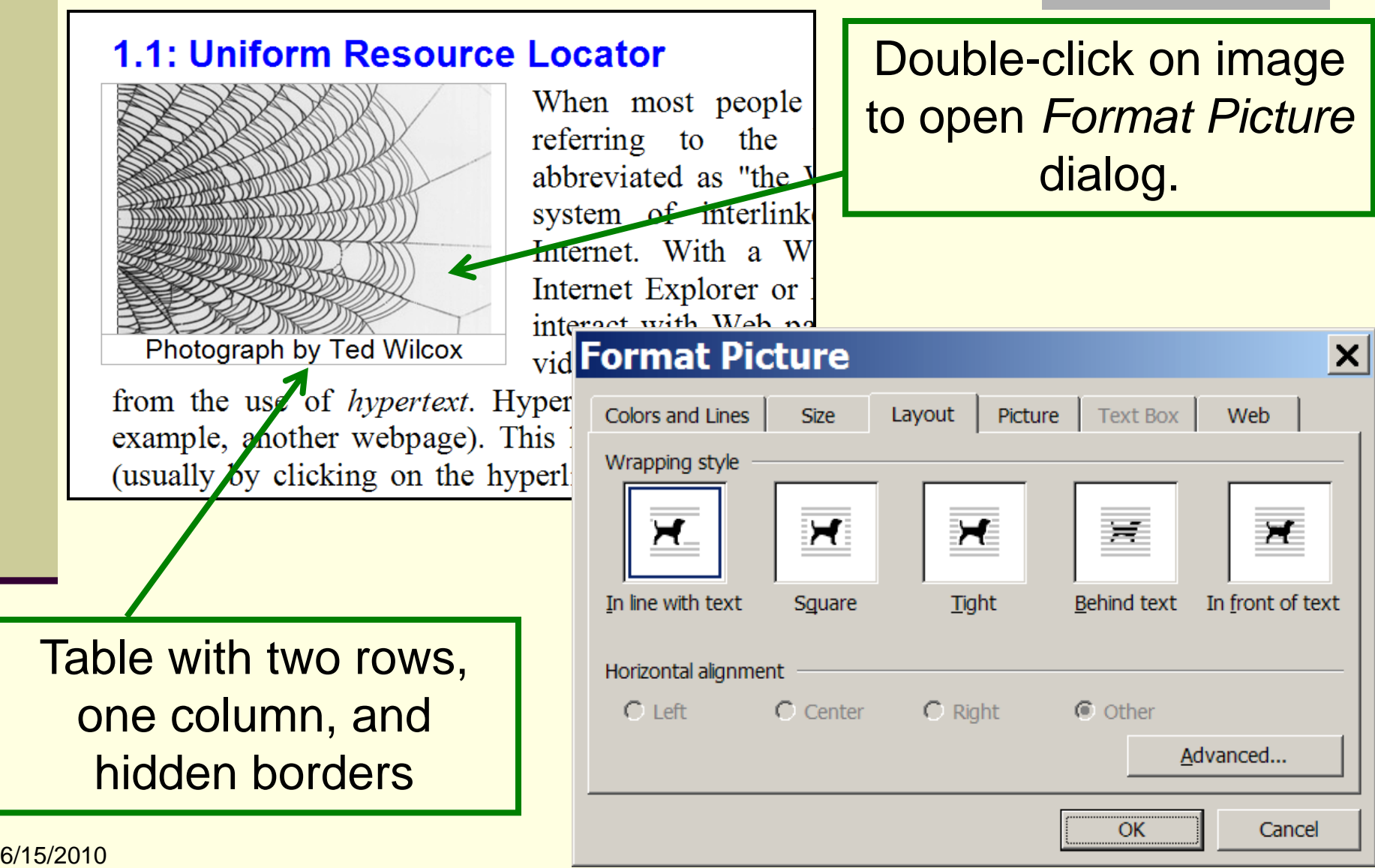

# Use Tables for Complex Layouts

Aquamarine is a beryl with a

hardness is from 7.5 to 8.

**Locations of Deposits** 

hexagonal crystal structure and a chemical formula  $Be_3Al_2(SiO_3)_6$ . Its specific gravity is 2.68 to 2.74 and

In the USA, Aquamarines can be found in Colorado, Wyoming, Maine, North Carolina, and

#### 쨸 CS-150-Lecture-02-ComplexTableLayout.doc - Microsoft Word Type a question for File Edit View Insert Format Tools Table Window Help **DBBBBBD<sup>+</sup>BIX hBJ|** → (→ 19.5 mmH<mark>+5)</mark> Q 1 150%  $\mathbb{Z}$  12 . The second contract of the second contract of  $2$  , second contract of  $3$  , we see a second contract  $4/5$  , or second contract of  $E = E - E - E - E$

**Composition** 

Vermont.

### **Rocks and Minerals: Aquamarine**

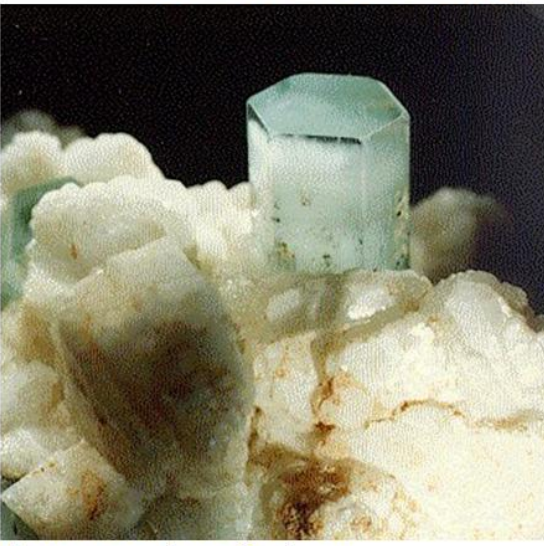

### **Aquamarine Color:**

Aquamarine is light blue, blue-green and dark blue. The color is determined by the amount of iron.

### **Aquamarine Mystical Properties:**

Some healers use Aquamarine to remind their clients of an ocean of love and mercy. It said to reduce tension and worry and to aid in clairvoyancy.

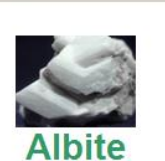

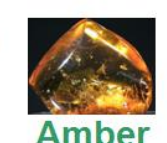

Try using *nested tables* without boarders.

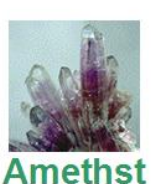

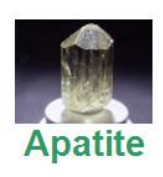

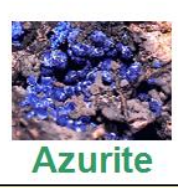

## Vertical Centering in a Table

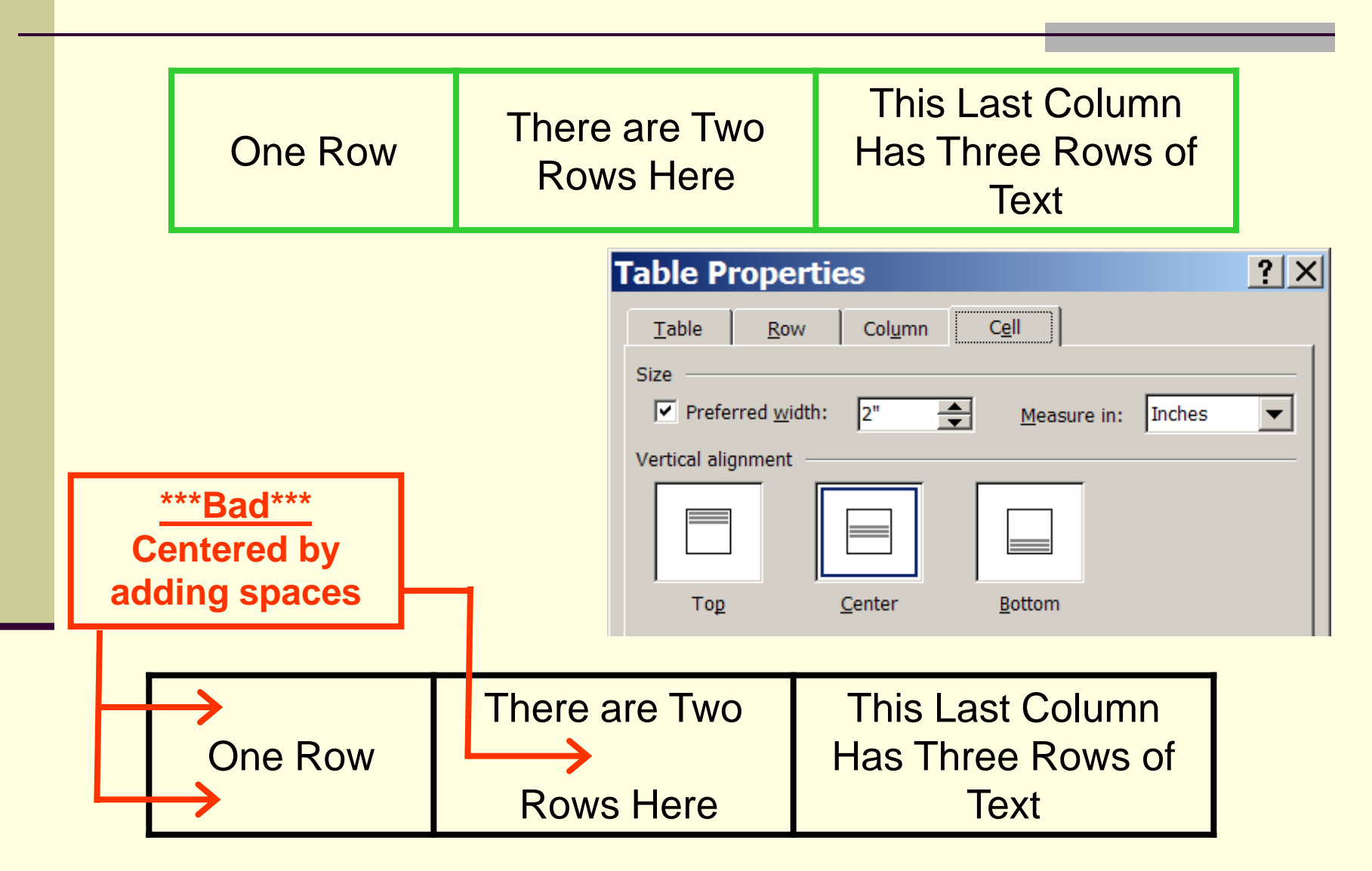

### "It did not print the borders inside the table"

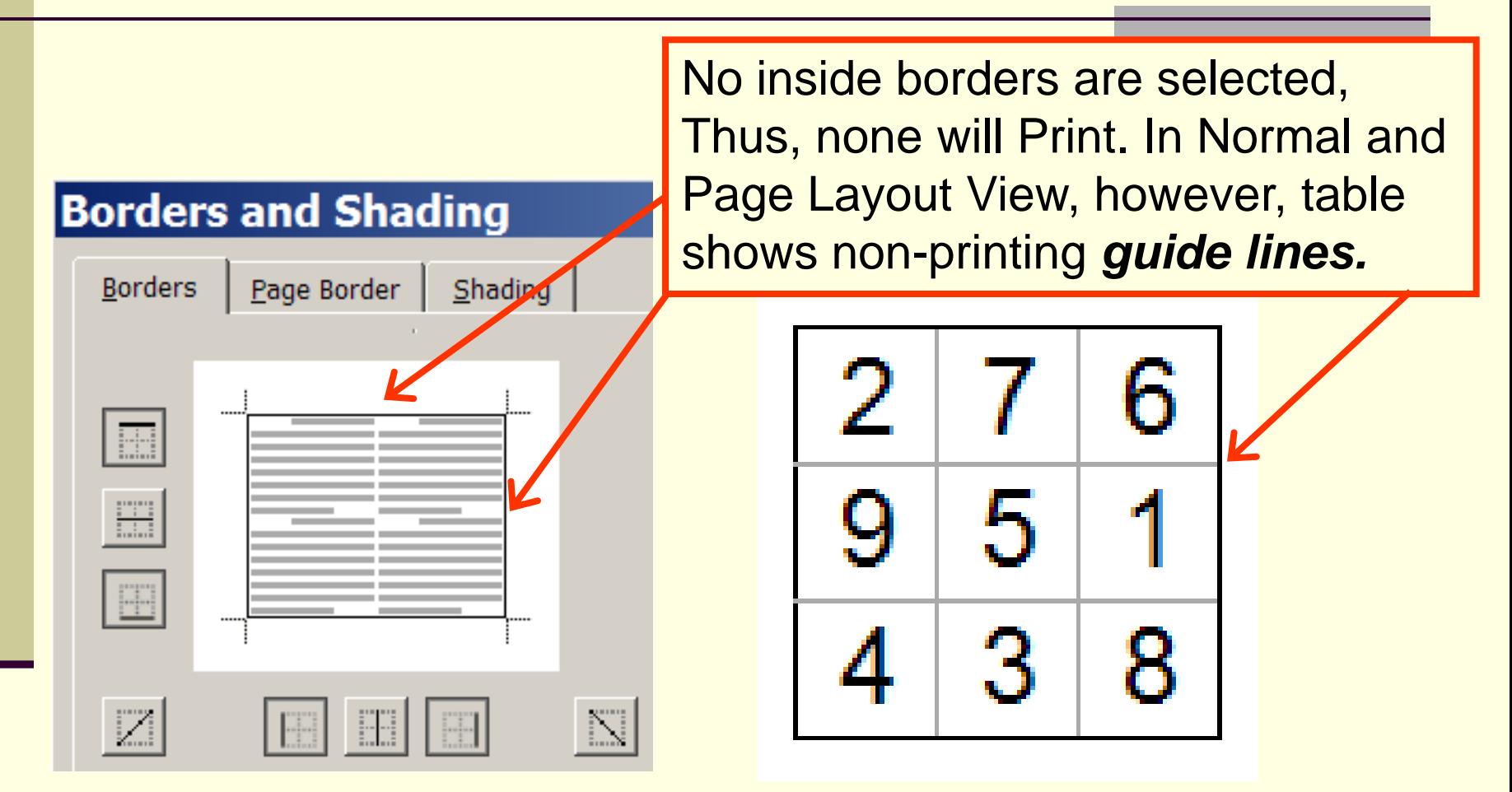

Use *Print Preview* from the *File* menu to see how the page will print.